- 1. Open your account page or your Order received to your email (gmail, outlook ..etc)
- 2. On your profile click view order to see your item list (this step not required from email \_ ignore it)

## 3. follow those steps below

Order #2029 was placed on December 3, 2022 and is currently Completed.

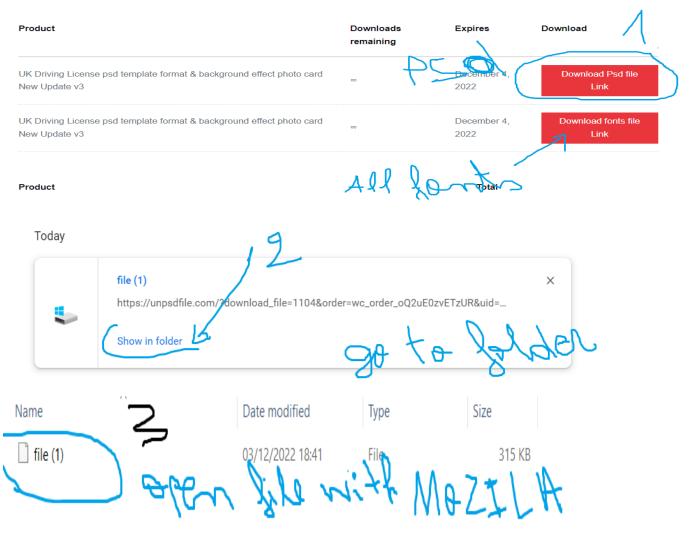

| 😒 New Private Tab 🛛 🗙       | +                                                                                                    | ✓ ☺ Private browsing |
|-----------------------------|----------------------------------------------------------------------------------------------------|----------------------|
| $\leftarrow \rightarrow $ G | Q Search with Google or enter address                                                                                                    | ♡ () [] =            |
|                             | Stop file hove or open with<br>Firefox                                                                                                    | Ĺ                    |
|                             | ☐ download                                                                                                    |                      |
|                             | Image: The second second s |                      |
|                             | ☐ file (1) 03/12/2022 18:41 File 315 KB                                                                                                    |                      |
|                             |                                                                                                    |                      |

| uk di v3 update × +                                                                                                    |                                                |                                                                |                                                                                                    | Private brow |
|----------------------------------------------------------------------------------------------------|------------------------------------------------|----------------------------------------------------------------|----------------------------------------------------------------------------------------------------|--------------|
| $\leftarrow$ $\rightarrow$ C D file:///C:/Use                                                                                                    | rs/MSI/Desktop/documentation/download/file (1) |                                                                | E 🔓                                                                                                    | ☆ 🛛 🔕 🎝      |
| 5                                                                                                    | GN UP LOG IN                                   | 15                                                             |                                                                                                    |              |
| how in a                                                                                                    | -                                              | uk di v3 update                                                | DOWNLOAD (44.59MB)                                                                                                    |              |
|                                                                                                    |                                                |                                                                |                                                                                                    |              |
| here is per<br>do                                                                                                    | the down                                       | uk dl v3 update.psd                                            | ow a message from our advertisers in a new window.<br><b>uk di v3 update.psd</b><br>Cap be geograd with                                                      |              |
| de<br>de                                                                                                    |                                                | uk dl v3 update.psd<br>Image (.PSD)                            |                                                                                                    |              |
| download<br>File Home Share Vi                                                                                                    | File size:                                     | uk dl v3 update.psd<br>Image (.PSD)                            | <b>uk di v3 update.psd</b><br>Can be opened with                                                                                                    |              |
| download<br>File Home Share Vii<br>♀ ■ ▼                                                                                                    | File size:                                     | uk dl v3 update.psd<br>Image (.PSD)<br>44.69MB<br>– □ ×<br>✓ ② | uk dl v3 update.psd<br>Can be opened with<br>PaintShop Pro<br>Windows Picture and Fax                                                                        |              |
| download<br>File Home Share Vii<br>♀ ■ ▼                                                                                                    | w<br>w<br>itation > download ~ 0               | uk dl v3 update.psd<br>Image (.PSD)<br>44.69MB<br>- · ×<br>· • | uk dl v3 update.psd     Can be opened with     PaintShop Pro     Windows Picture and Fax     viewer     and     uk dl v3 update.psd     System compatibility |              |
| I download   Re Home   Share Vi   Image: state Vi   Image: state Vi   Image: st | w<br>w<br>itation > download v 0               | uk dl v3 update.psd<br>Image (.PSD)<br>44.69MB<br>- · ×<br>· • | uk dl v3 update.psd<br>Can be opened with<br>PaintShop Pro<br>Windows Picture and Fax<br>Viewer<br>and<br>uk dl v3 update.psd<br>System compatibility        |              |

| uk dl v3 update                                     | × | Downloads     | ×               | +        |  |
|-----------------------------------------------------|---|---------------|-----------------|----------|--|
| $\leftarrow \  \  \rightarrow \  \   G$             |   | 单 Firefox     | about:downloads |          |  |
| $\frac{\text{uk dl v3 upda}}{9\text{m left} - 2.8}$ |   | (69.3 KB/sec) |                 |          |  |
|                                                     |   | 6             | _ PS9           | DI ready |  |